## **Agenda EPLAN articles and master data**

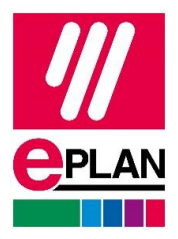

Giorno 1 - Giorno 2

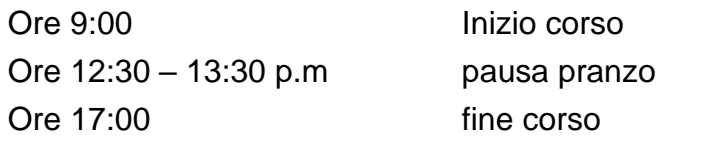

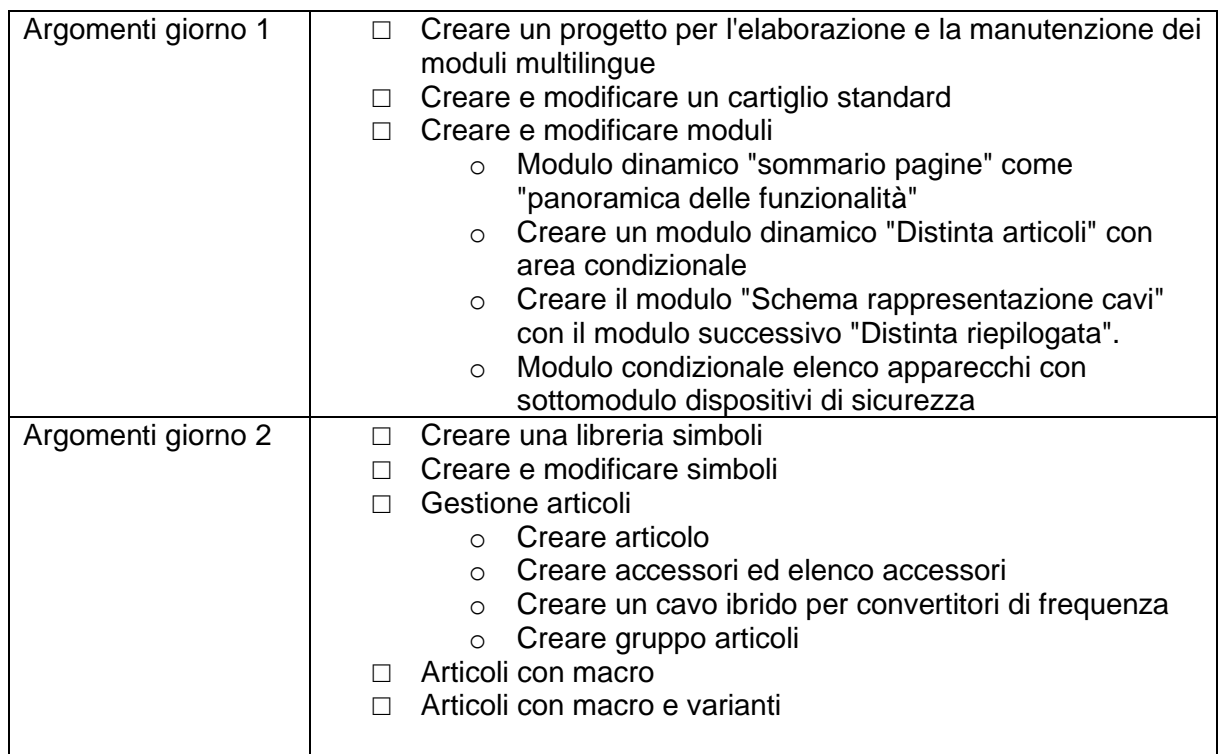